<span id="page-0-0"></span>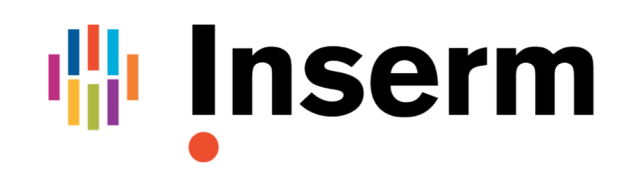

La science pour la santé \_ From science to health

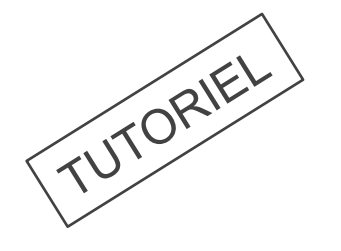

**Utiliser efficacement l'espace de discussion du portail Inserm Infrastructures.**

Portail Inserm Infrastructures [https://infrastructures.inserm.fr](https://infrastructures.inserm.fr/)

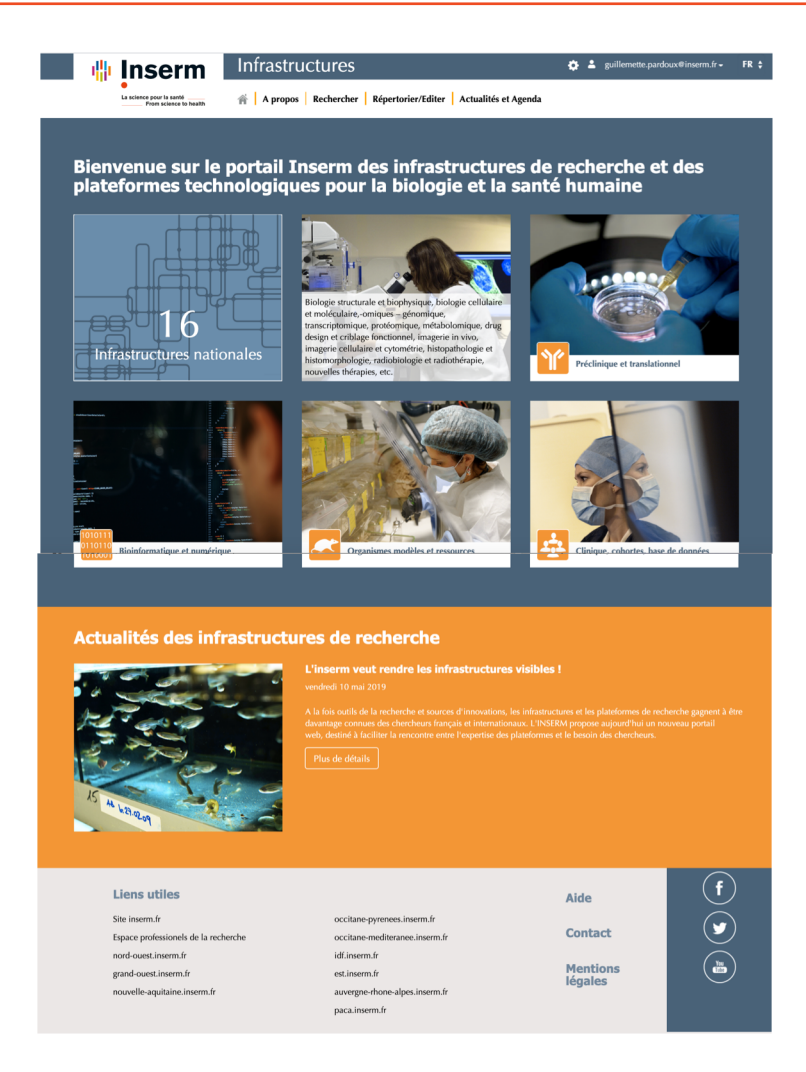

L'espace de discussion du portail Inserm Infrastructures est exclusivement réservé aux responsables de plateformes disposant d'un accès aux services du site.

Il offre la possibilité de partager sur des sujets spécifiques entre pairs, au sein de la communauté des plateformes :

- Sujets administratifs
- Techniques
- RH
- Etc.

## **Etape 1 :**

• Pour accéder à l'espace de discussion, il vous faut cliquer sur l'onglet « **Répertorier/Editer** », puis « **Accéder à l'espace de discussion** ».

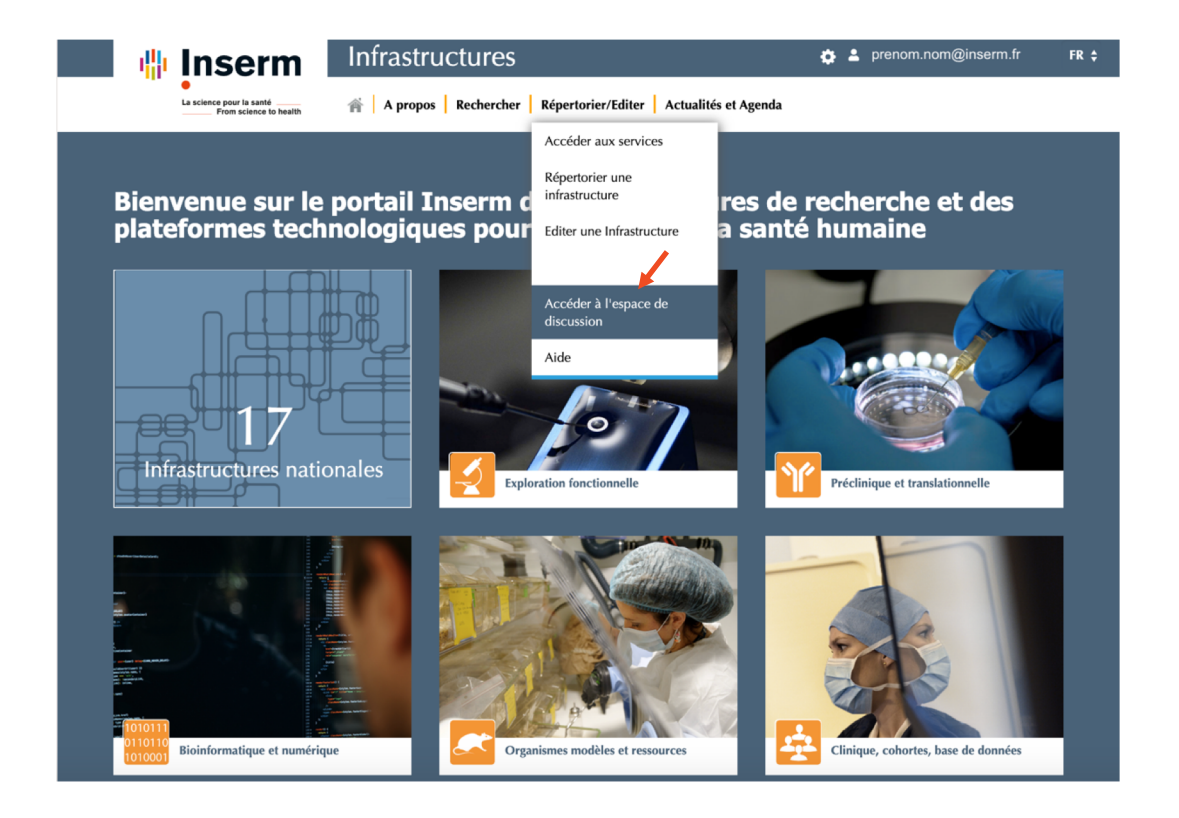

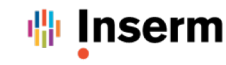

- L'espace de discussion « forum » s'ouvre.
- Les discussions se font par défaut au sein de chaque groupe technologique et type de plateformes.

*Les groupes technologiques sont attribués lors de l'indexation de l'infrastructure et de la plateforme, par le pôle Infrastructures :*

- *Bioinformatique et numérique*
- *Préclinique et translationnel*
- *Exploration fonctionnelle*
- *Clinique, Cohortes, Bases de données*
- *Organismes modèles et ressources*

*Le type de plateforme est défini lors de l'indexation et recouvre :*

- *Plateforme*
- *Unité de services*
- *Infrastructures Nationales*

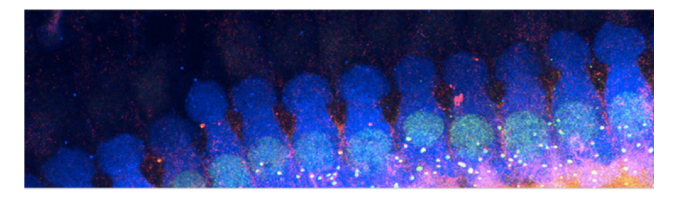

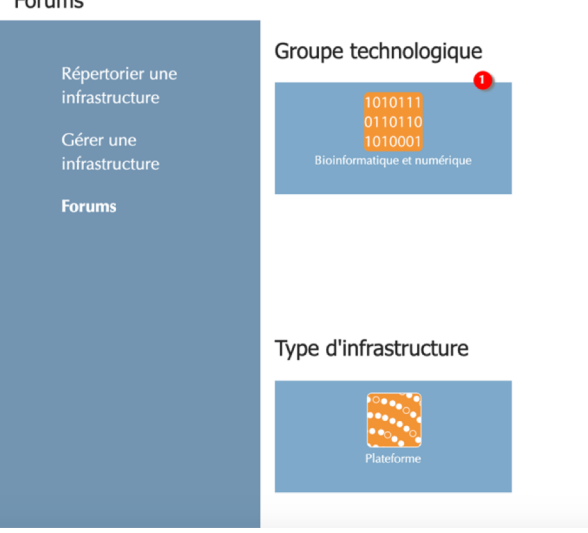

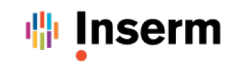

## **Etape 2 :**

• En cliquant sur l'un des blocs, vous pouvez lancer une discussion, ou participer à une autre :

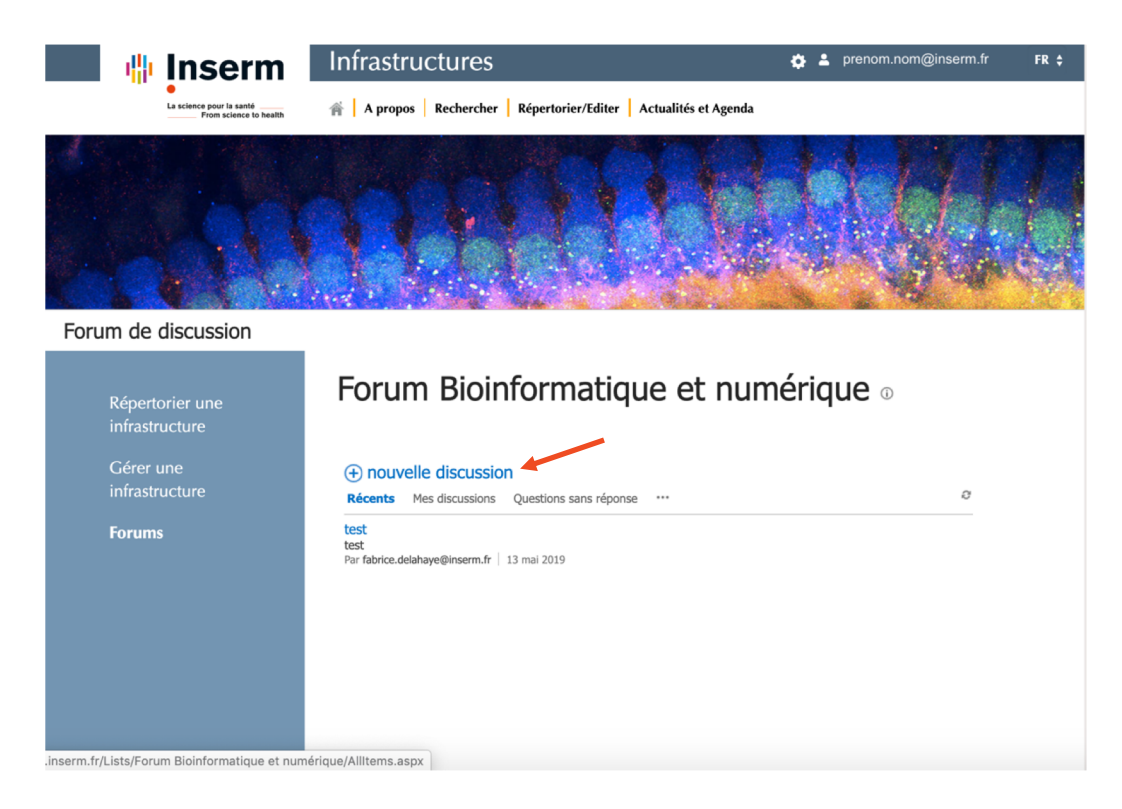

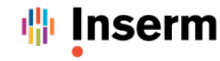

- Vous pouvez lancer une discussion.
- Cette discussion est accessible à tous les membres du groupe auquel votre infrastructure ou votre plateforme appartient.

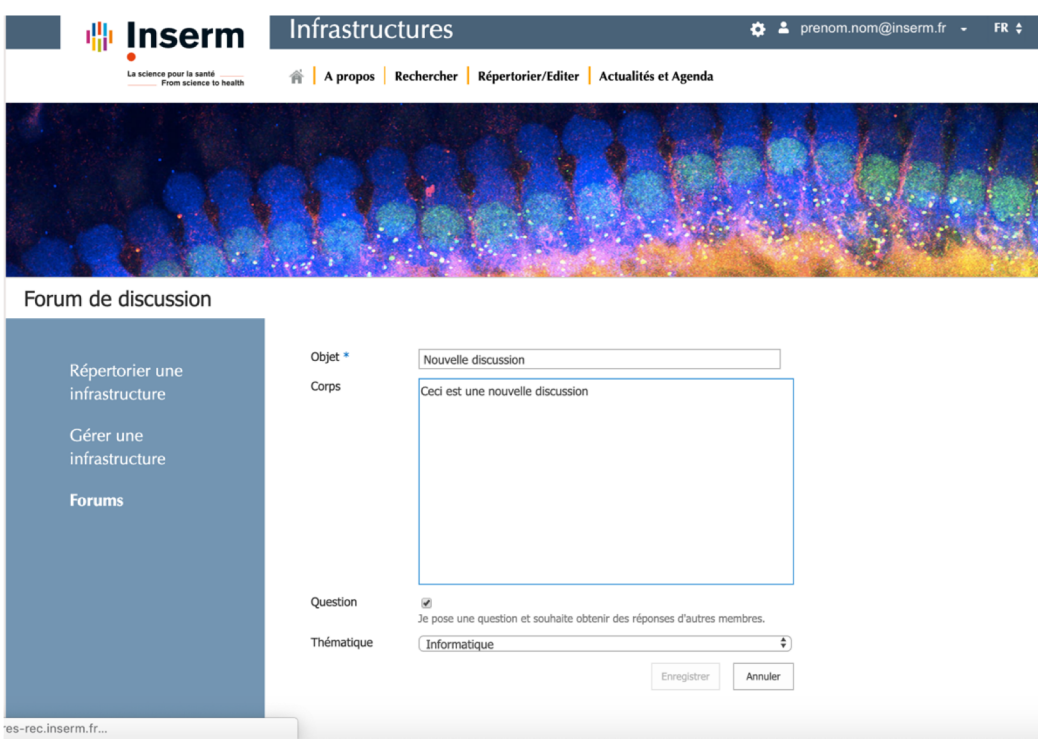

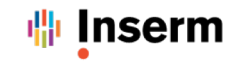

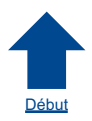

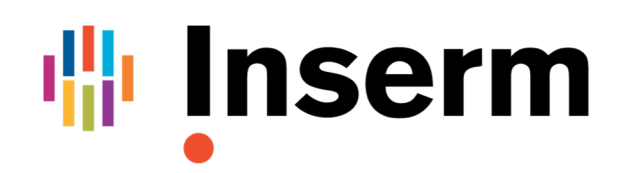

La science pour la santé From science to health

## **Utiliser efficacement le forum**

DEUX AUTRES TUTORIELS DISPONIBLES

**Créer un compte en 2 étapes**

**Répertorier et optimiser facilement sa fiche d'infrastructure ou de plateforme**

Portail Inserm Infrastructures site : [https://infrastructures.inserm.fr](https://infrastructures.inserm.fr/) contact : [pole-infrastructures@inserm.fr](mailto:pole-infrastructures@inserm.fr)